<<Word与PageMaker现代商业�>

<< Word PageMaker >>

- 13 ISBN 9787111192701
- 10 ISBN 7111192702

出版时间:2006-6

 $1 \t(2006 \t6 \t1)$ 

页数:193

字数:446000

extended by PDF and the PDF

http://www.tushu007.com

, tushu007.com

## <<Word与PageMaker现代商业�>

33<br>
33 Mord 2000 PageMaker 6.5C

, tushu007.com

 $14$  Word Word PageMaker

, tushu007.com

## <<Word与PageMaker现代商业�>

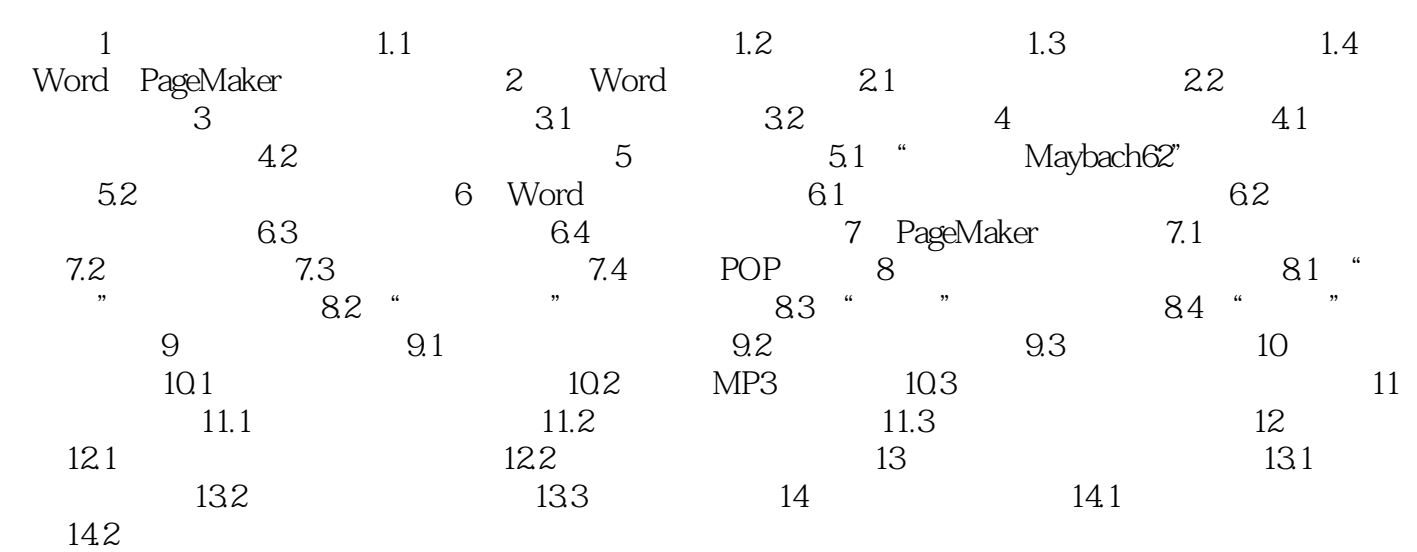

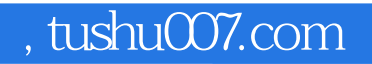

<<Word与PageMaker现代商业�>

本站所提供下载的PDF图书仅提供预览和简介,请支持正版图书。

更多资源请访问:http://www.tushu007.com